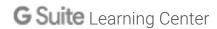

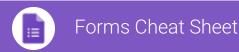

Create, simultaneously edit, and analyze surveys with your team, right in your browser.

Manage event registrations, whip up a quick opinion poll, create a pop quiz, and much more.

## Build your form.

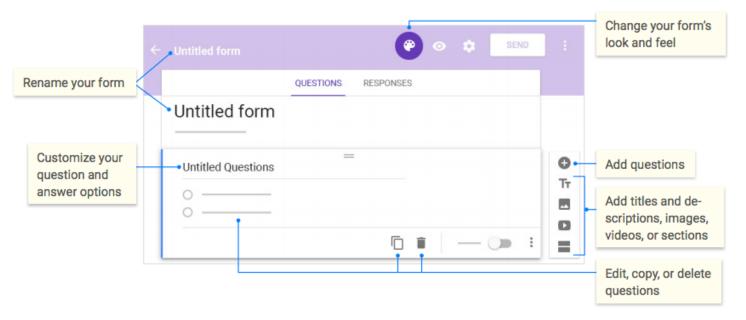

 $2 \ {\it Share and collaborate on your form}.$ 

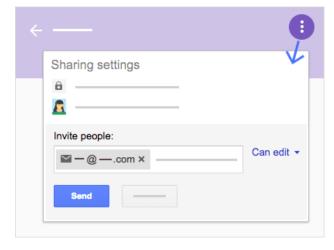

 $\ensuremath{\mathfrak{F}}$  Choose where to collect your responses.

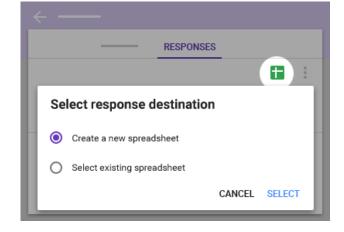

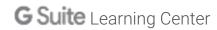

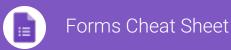

## 4 Preview and send your form.

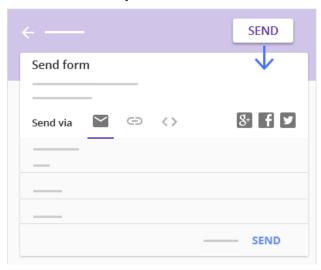

## $\boldsymbol{5}$ View and analyze responses.

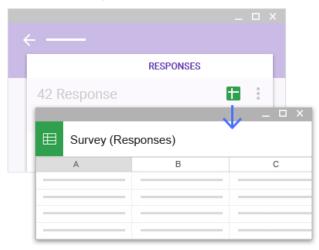